There are no translations available.

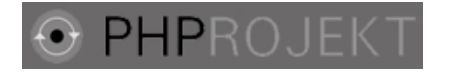

Phprojekt es una aplicación modular de licencia GNU para la coordinación de actividades grupales e individuales, y permite además compartir información y documentos via Intranet e Internet

La aplicación funciona como un conjunto de archivos y directorios que, una vez descomprimidos, copiados en nuestro directorio web, nos va a permitir acceder vía web a unas páginas que nos van a permitir instalarla .

Para ello, no tenemos mas que bajarnos la aplicación y descomprimirla en nuestro directorio web. Podemos descargarla desde el área de descarga de Observatorio o desde la página oficial de la aplicación www.phprojekt.com

[Si estamos instaland](http://www.phprojekt.com/modules.php?op=modload&name=Downloads&file=index)o la aplicación en un sistema LINUX-UNIX, debemos asegurarnos que tenemos los permisos de los archivos y directorios correctamente (Normalmente permisos 755). PHProjekt soporta distintas bases de datos como MySQL, postgres, Oracle o informix. En nuestro caso la vamos a instalar con MySQL.

Una vez que tengamos los archivos en su sitio, con los permisos correspondientes, debemos crear una base de datos en blanco para la gestión de la aplicación.

## **Instalación de PHProjekt**

Roberto Buen-k idatzia Astelehena, 2004(e)ko ekaina(r)en 21-(e)an 10:27etan

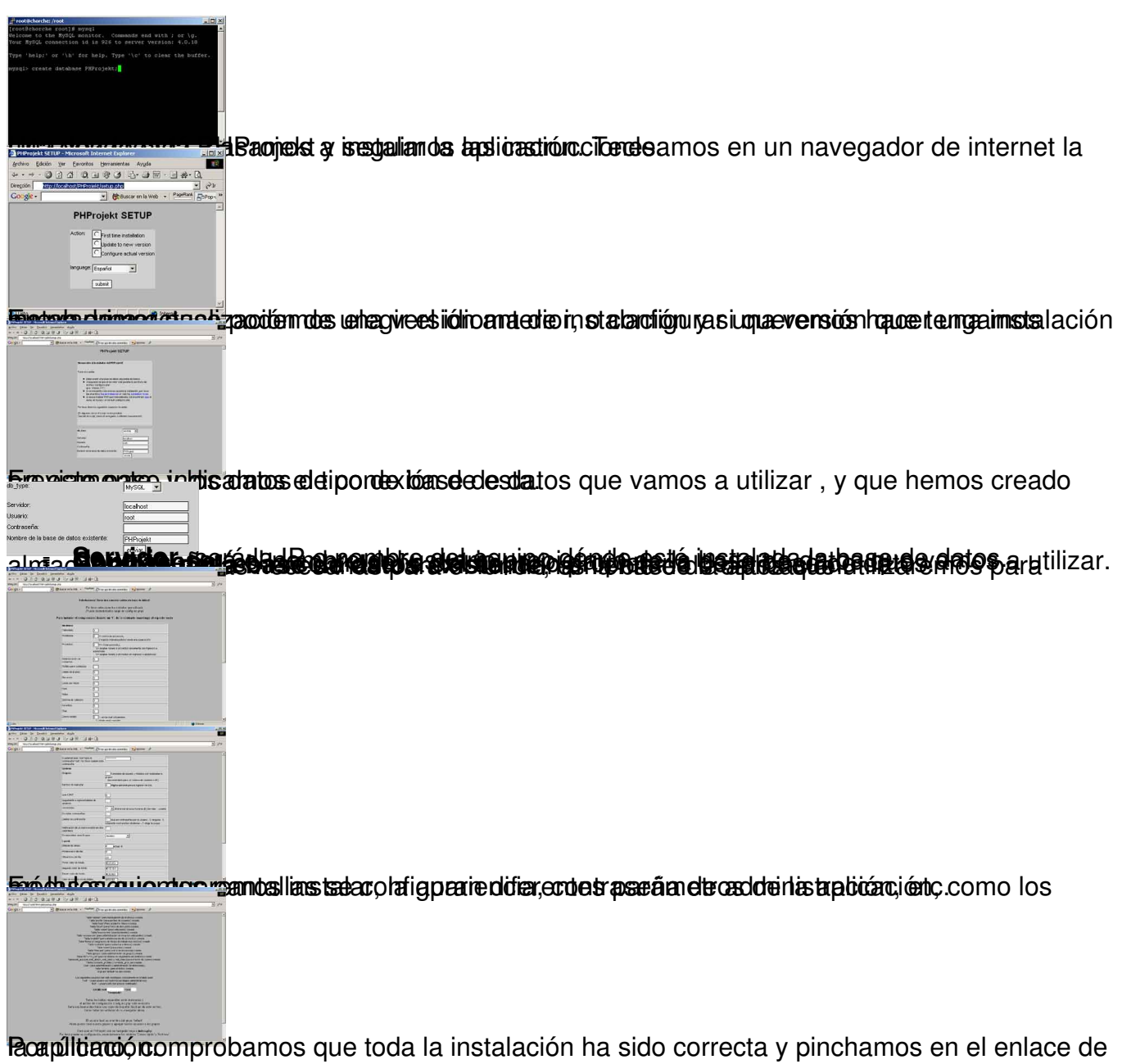